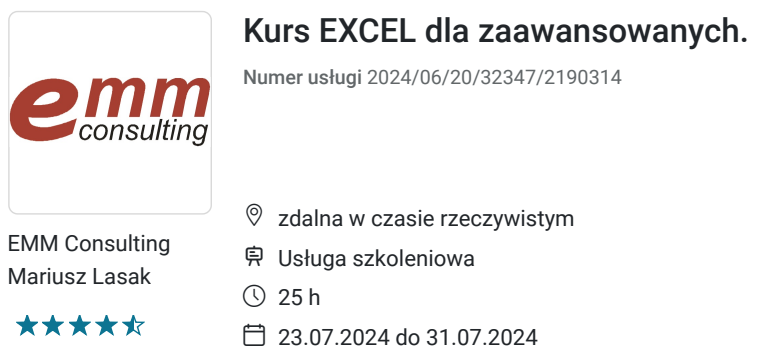

2 800,00 PLN brutto 2 800,00 PLN netto 112,00 PLN brutto/h 112,00 PLN netto/h

# Informacje podstawowe

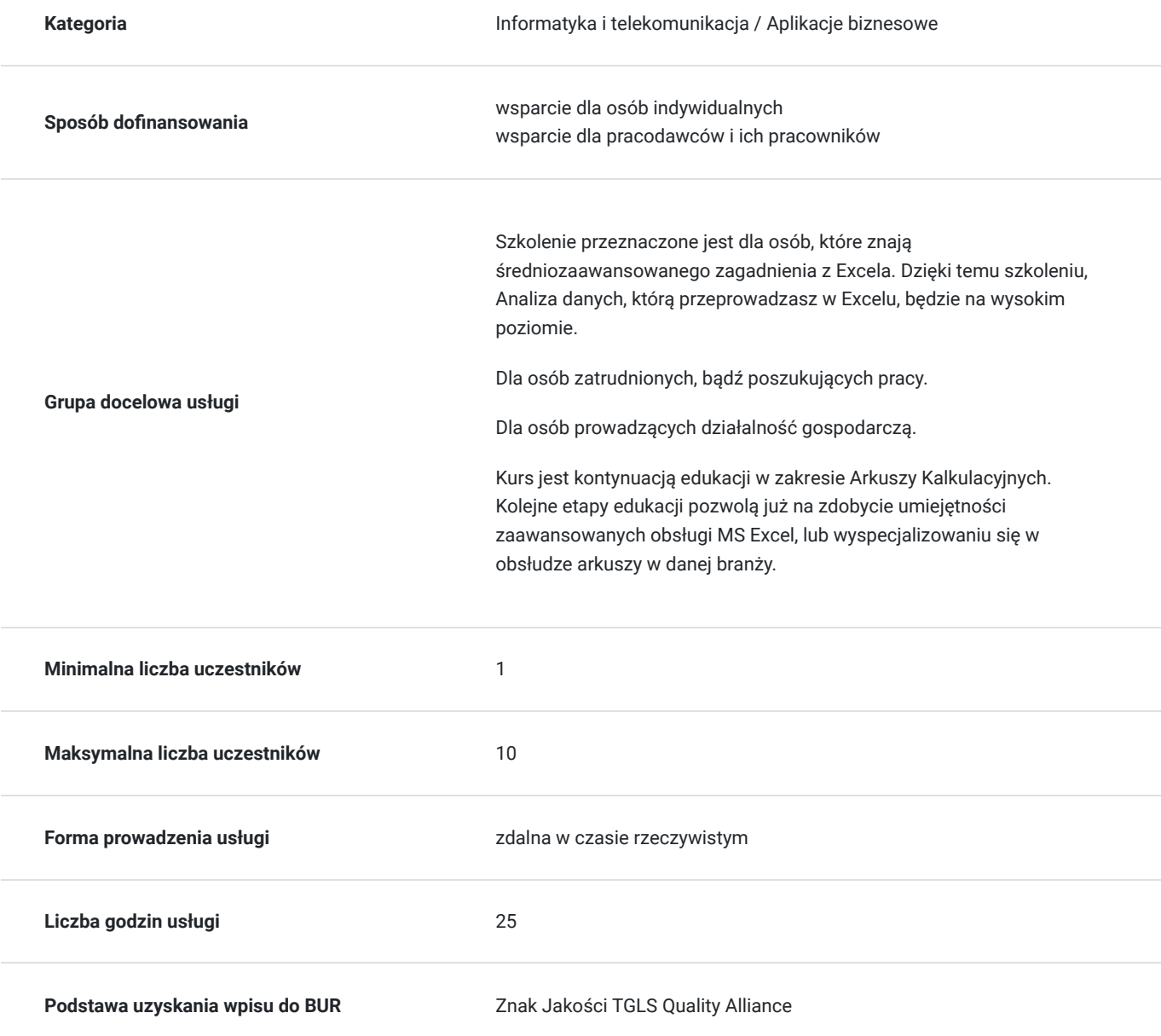

## Cel

## **Cel edukacyjny**

Dzięki temu szkoleniu uczestnik zostanie przygotowany do samodzielnej pracy w programie MS Excel. Uczestnik pozna wykorzystanie wyspecjalizowanych narzędzi programu. Uczestnik rozróżni, które z funkcji i narzędzi programu będzie wykorzystywał w wykonywanej pracy.

## **Efekty uczenia się oraz kryteria weryfikacji ich osiągnięcia i Metody walidacji**

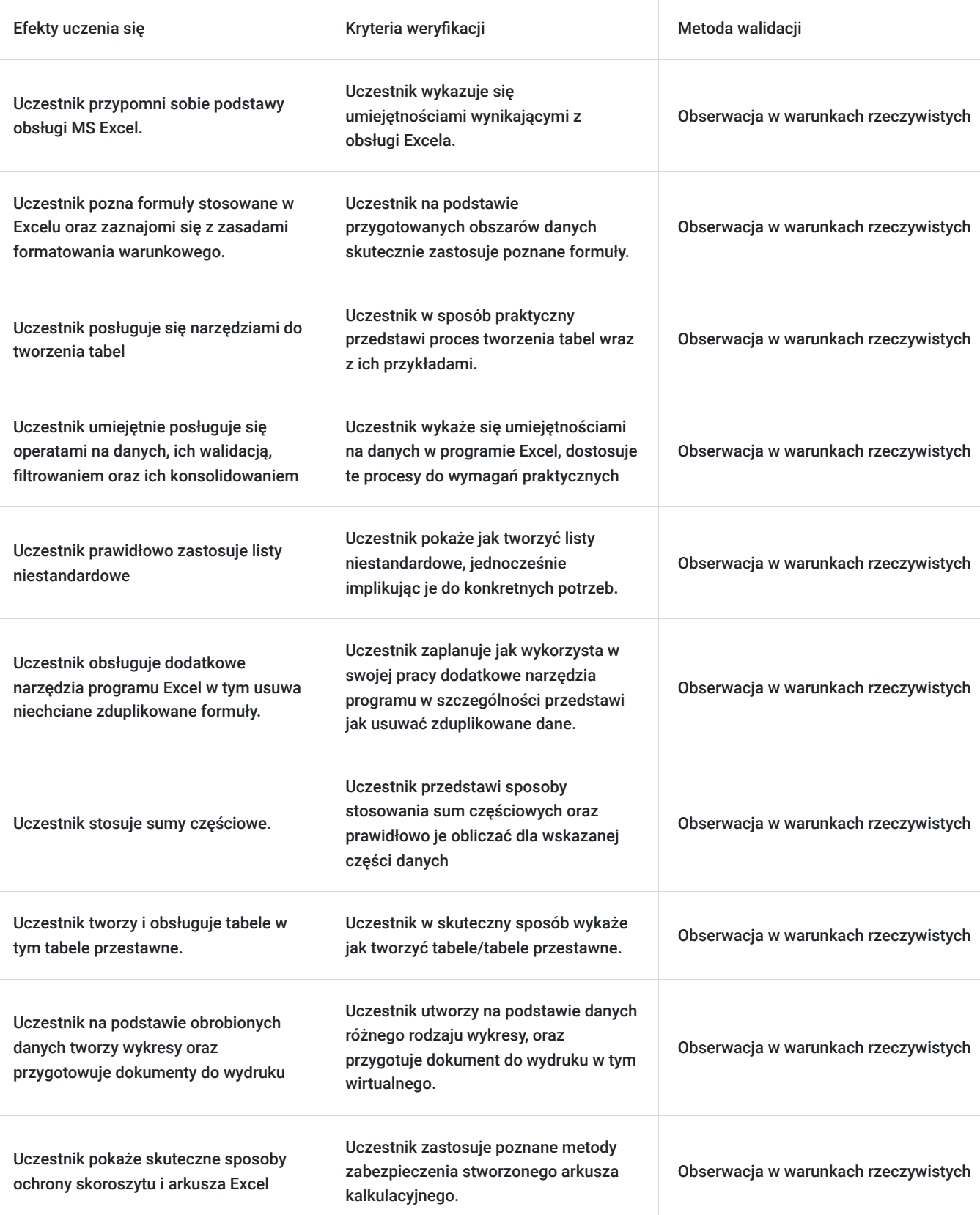

# Kwalifikacje

### **Kompetencje**

Usługa prowadzi do nabycia kompetencji.

### **Warunki uznania kompetencji**

Pytanie 1. Czy dokument potwierdzający uzyskanie kompetencji zawiera opis efektów uczenia się?

Certyfikat zawiera opis efektów uczenia się.

Pytanie 2. Czy dokument potwierdza, że walidacja została przeprowadzona w oparciu o zdefiniowane w efektach uczenia się kryteria ich weryfikacji?

Walidacja została przeprowadzona w oparciu o zdefiniowane efekty uczenia się.

Pytanie 3. Czy dokument potwierdza zastosowanie rozwiązań zapewniających rozdzielenie procesów kształcenia i szkolenia od walidacji?

Kształcenie oraz badanie efektów jest prowadzone przez różne osoby.

# Program

**Przypomnienie najważniejszych zagadnień z niższego poziomu Excela.**

#### **Zaawansowane formuły i funkcje:**

- matematyczne,
- logiczne,
- daty i czasu,
- tekstowe,
- warunkowe,
- zagnieżdżone,
- wklej specjalnie.

#### **Formatowanie warunkowe:**

- modyfikacja formatów, tworzenie własnych formatów
- formatowanie warunkowe z wykorzystaniem własnych formuł

#### **Dynamiczne tabele w praktyce.**

**Walidacja danych w praktyce.**

**Zaawansowane filtrowanie i sortowanie danych.**

**Zastosowanie list niestandardowych w praktyce.**

**Narzędzie konspekt w Excelu.**

**Zaawansowana wizualizacja danych w Excelu.**

#### **Tabele przestawne i wykresy przestawne:**

- tworzenie własnych pól obliczeniowych i elementów obliczeniowych
- zastosowanie formuł obliczeniowych w tabelach przestawnych
- zastosowanie fragmentatora
- auto aktualizacja tabeli przy otwieraniu pliku
- podział tabeli źródłowej według warunków
- funkcja WeźDaneTabeli

#### **Makra:**

- czym jest makro
- rejestracja, edycja i usuwanie makra
- rodzaje odwołań w makrach
- zapisywanie skoroszytu z obsługą makr

**Importowanie danych i ich edycja**

**Ochrona skoroszytu i arkusza Excel.**

**Inspekcja formuł.**

## Harmonogram

Liczba przedmiotów/zajęć: 5

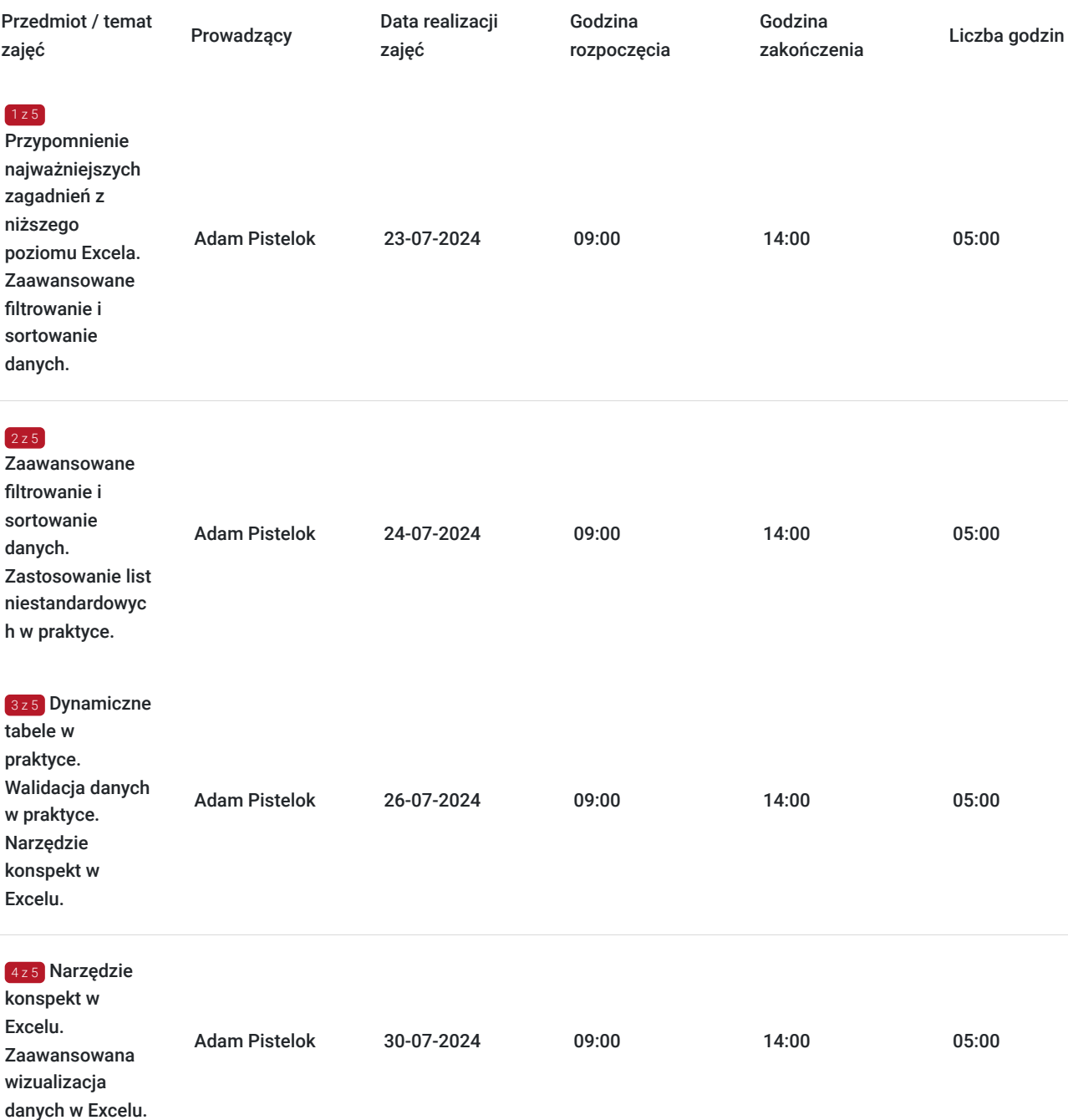

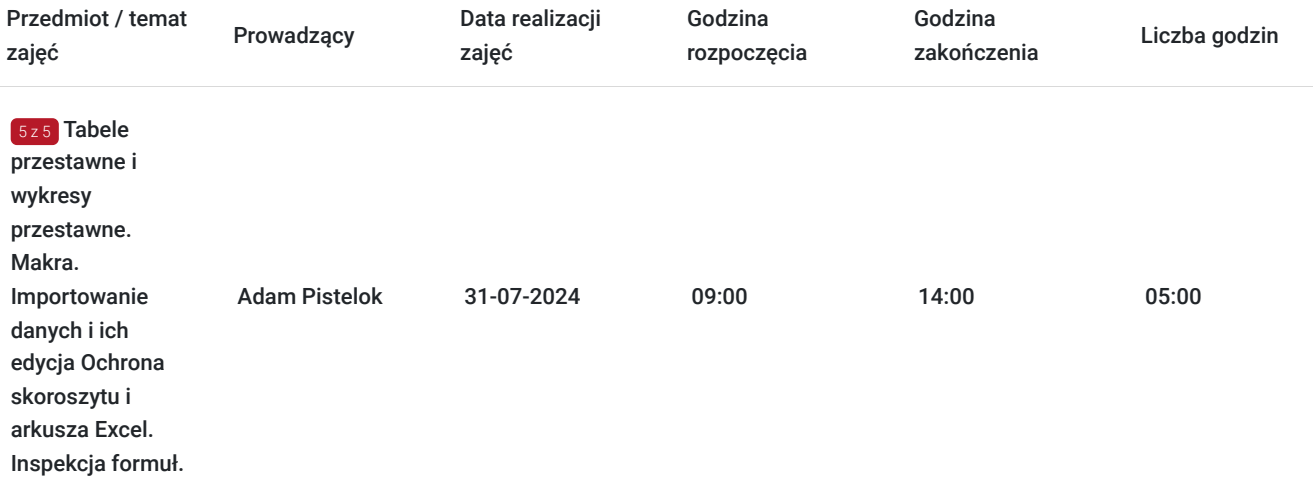

## Cennik

### **Cennik**

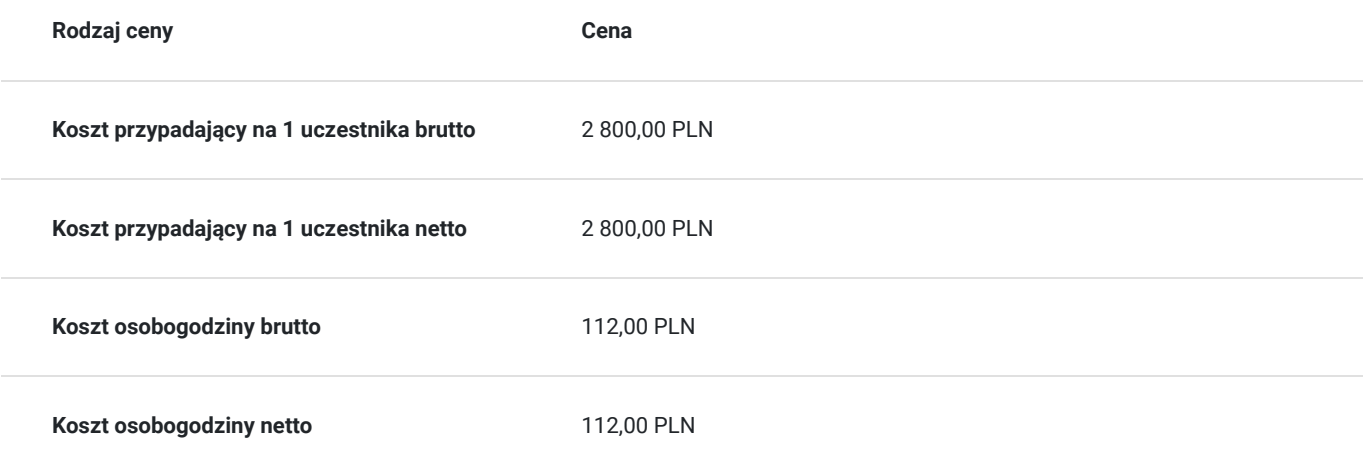

## Prowadzący

Liczba prowadzących: 2

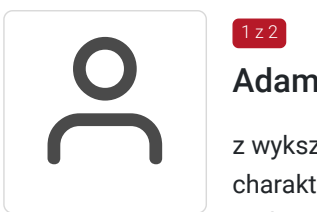

## Adam Pistelok

 $1 z 2$ 

z wykształcenia informatyk studia techniczne uzupełnił wykształceniem pedagogicznym co charakteryzują się profesjonalnym podejściem do słuchaczy . Ponad 4 tys. przeprowadzonych godzin szkoleniowych. Pasjonat Excela ora innych programów MS Office na różnych poziomach zaawansowania. Zajmuje się również tworzeniem stron internetowych, również podmiotów publicznych, również z punku widzenia dostępności cyfrowej tych stron. Trener szkoleń komputerowych, doświadczenie w prowadzeniu szkoleń, kursów z zakresu dostępności cyfrowej. Na zajęciach kierują się "żelazną zasadą" – 80% praktyki, a 20% teorii. Stara się stale dokształcać, w branży, i uaktualniać swoją wiedzę, również przez prowadzenie szkoleń dla specyficznych branż, gdzie rozwiązuje specyficzne potrzeby tych branż.

## Anna Pistelok

 $2z2$ 

Entrance<br>
Entrance<br>
Entrance<br>
Szkolen<br>
informa z wykształcenia księgowa, studia magisterskie uzupełniła wykształceniem pedagogicznym, i to charakteryzuje ją profesjonalnym podejściem do słuchaczy. Od ponad 5 lat prowadzi kursy i szkolenia, przeprowadziła ponad 4 tys. Godzin szkoleniowych, przede wszystkim w branży informatycznej. Wcześniej była, czynną zawodowo, księgową, dlatego programy z pakietu Microsoft Office zna bardzo dobrze, przede wszystkim Microsoft Excel, o czym stale przekonują się kursanci. W trakcie zajęć zawsze kieruje się "żelazną zasadą" – 80% praktyki i 20% teorii, dzięki czemu zawsze korzystnie jest odbierana przez słuchaczy. Stale się dokształca, w branży, aby każdy słuchacz dowiedział się coś nowego, ciekawego i przydatnego. Pasjonatka pakietu biurowego Microsoft Office, co gwarantuje brak nudy na zajęciach, a tylko same ciekawostki. Zawsze gotowa i chętna do pomocy i wsparcia uczestników podczas zajęć.

# Informacje dodatkowe

### **Informacje o materiałach dla uczestników usługi**

Każdy z uczestników otrzyma materiały szkoleniowe w formie elektronicznej, dodatkowo zostaną uzupełnione przez przygotowane ćwiczenia.

Każdy z uczestników, który ukończy kurs otrzyma imienny certyfikat ukończenia kursu.

### **Warunki uczestnictwa**

Szkolenie obejmuje 30 godziny dydatktyczne.

Warunki uczestnictwa

- Warunkiem ukończenia kursu jest frekwencja na poziomie co najmniej 80% zajęć.
- Uczestnik zgadza się na utrwalania jego wizerunku na potrzeby monitoringu/kontroli instytucji finansującej kurs.

# Warunki techniczne

Szkolenie odbędzie się on line w czasie rzeczywistym w programie clickmeeting.

Aplikacja to Clickmeeting. Każdy z uczestników zostanie wstępnie przeszkolony w obsłudze narzędzia clickmeeting.

Do odbycia szkolenia należy posiadać komputer z dostępem do internetu. Mikrofon + kamera do bezpośredniej komunikacji z trenerem.

# Kontakt

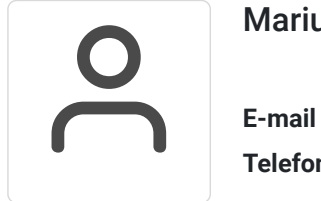

### Mariusz Lasak

**E-mail** mlasak@emmconsulting.com.pl **Telefon** (+48) 502 096 967